The copy filmed here has been reproduced thanks tu tha ganarosity of:

Seminary of Quebec Library

Tha images appearing hare are tha best quality possible considering the condition and legibility of the original copy and in keeping with the filming contract specifications.

Original copies in printed peper covers ere filmed beginning with the front cover and ending on the last page with <sup>a</sup> printed or iiluatratad impreasicn, or the back cover when appropriate. All other original copies are filmed beginning on the first page with a printed or illustrated impression, and ending on tha last page with a printed or illustrated impression.

The laat recorded frame on e&ch microfiche shall contain the symbol -> (meaning "CON-TINUED"), or the symbol V (meaning "END"), whichever applies.

Mapa, plates, charts, etc., may be filmed at different reduction ratioa. Those too large to be entirely included in one exposure are filmed beginning in the upper left hand corner, left to right and top to bottom, as many frames aa required. The following diagrams illustrate the method:

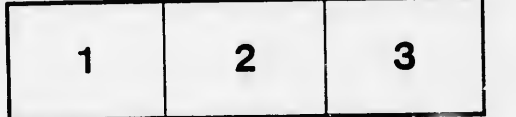

L'exemplaire filmé fut reproduit grâce à la générosité de:

Séminair > de Québec Biblioth'.que

Les images suivantes ont été reproduites avec le plus grand soin. compta tenu de la condition et de la nettet4 de l'exemplaire filmé, et en conformité avec les conditions du contrat de fllmage.

Lea exempiaires originaux dont la couverture en pepier est imprimée sont filmés en commençant par le premier plat et en terminant soit par la dernière pege qui comporte une empreinte d'impression ou d'illustraticn, soit par le second plat, selon le cas. Tous lea autres exempiaires originaux sont filmés en commençant par la première page qui comporte une empreinte d'impression ou d'illustration et en terminant par la dernidre page qui comporte une telle empreinte.

Un deo symboles suivants apparaftra sur la dernière image de chaque microfiche, selon le cas: le symbole - signifie "A SUIVRE", le symbols V signifie "FIN".

Laa cartea, planches, tableaux, etc., peuvent dtre filmés à des taux de réduction différents. Lorsque le document est trop grand pour être reproduit en un seul cliché, il est filmé à partir de l'angle supérieur gauche, de gauche à droite, et de haut en baa, en prenant le nombre d'images nécessaire. Les diagrammes suivants illustrant la m^thode.

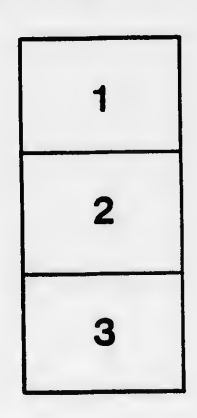

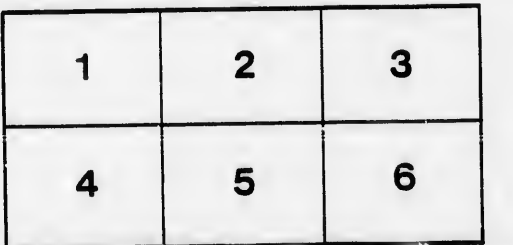

ails du difier une nage

rrata n,

pelure, n à

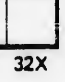